①「棄権用紙」 Excelファイルを開く

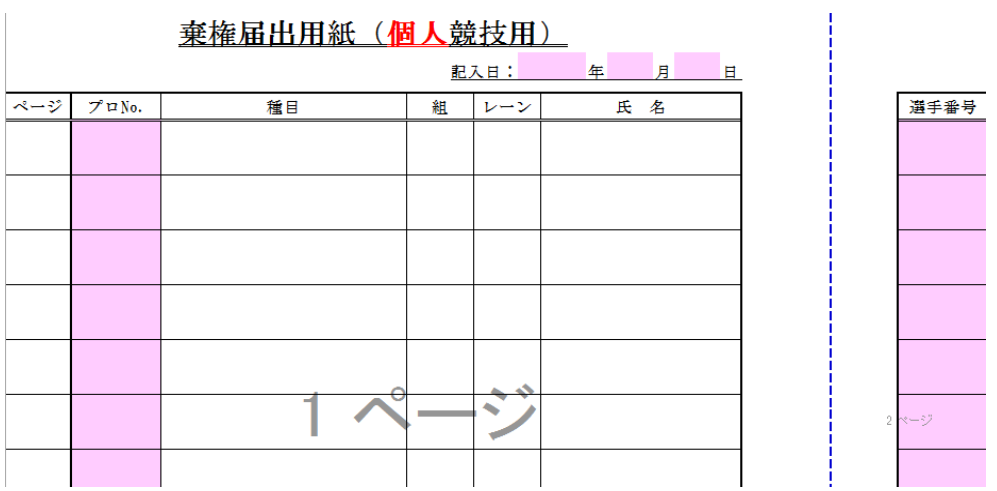

②sheetの競技順から プログラムNo.を打ち込む

種目が出てきますので 確認して下さい。  $\sim$ 

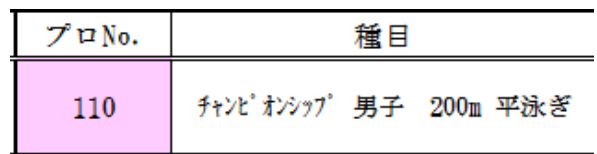

③sheet選手番号から選手番号を探し打ち込む

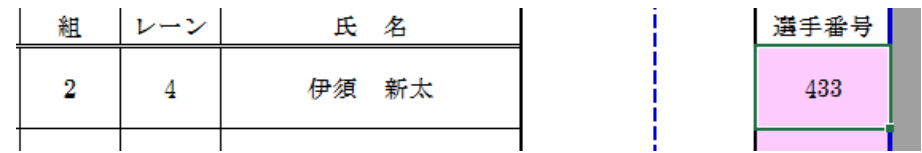

名前と所属が出てきますので 確認して下さい。

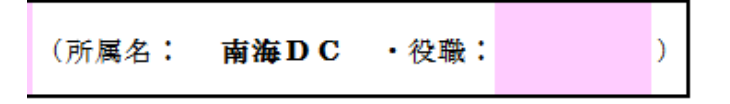

#式3

競技会名 [ 第47回四国スイミングクラブ対抗水泳競技大会 ]

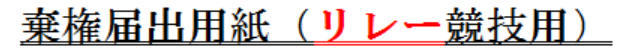

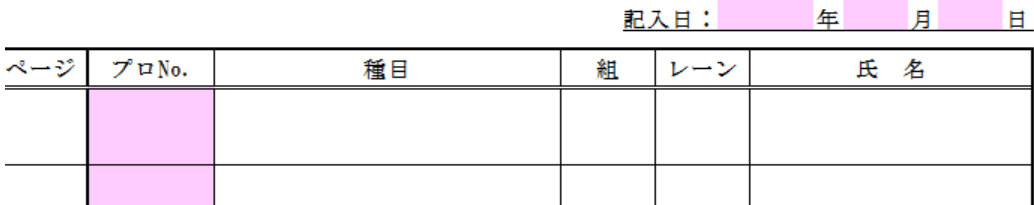

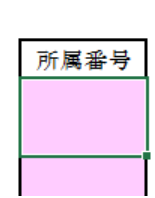

## 手書き用もsheetにありますので、大会当日は印刷して持参しておいて下さい。

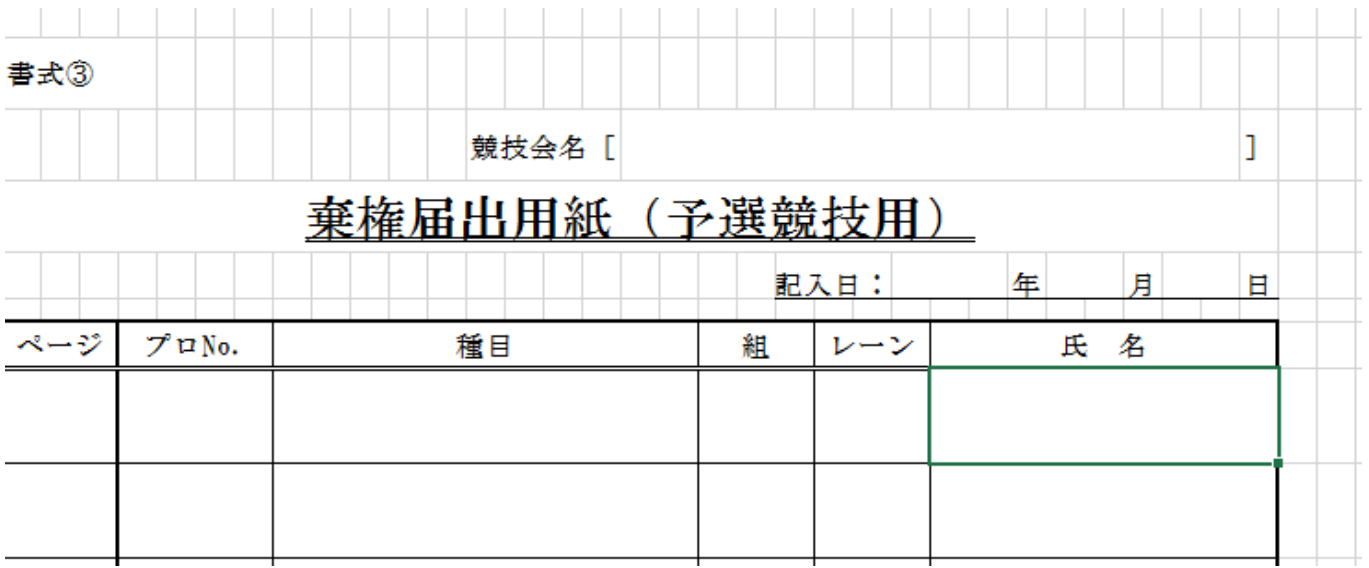

## 日本スイミングクラブ協会 四国支部